## **LCL: architecture transactionnelle Particuliers -Professionnels**

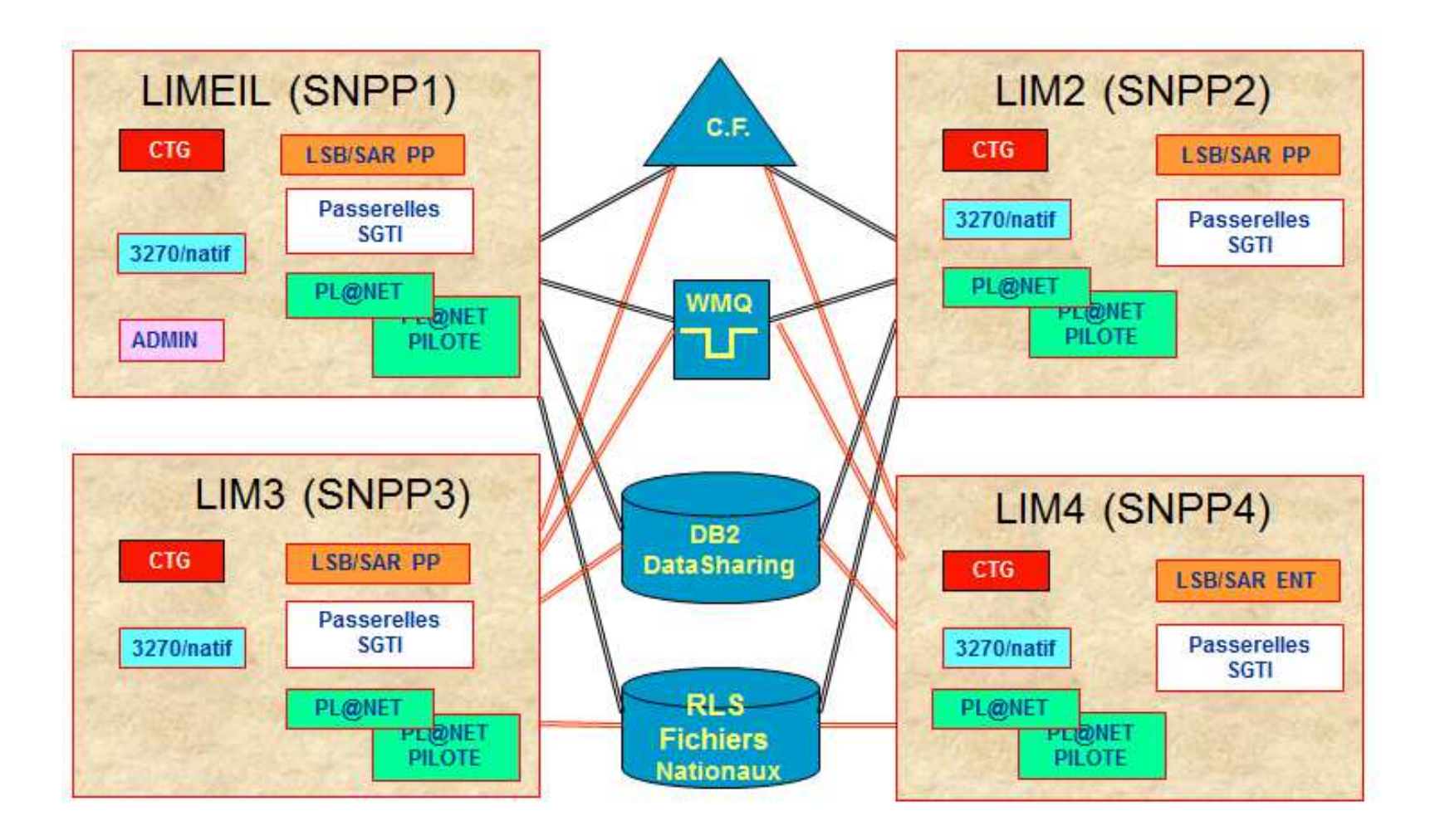

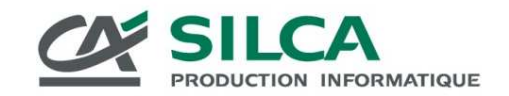

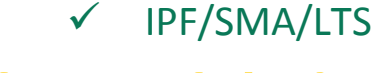

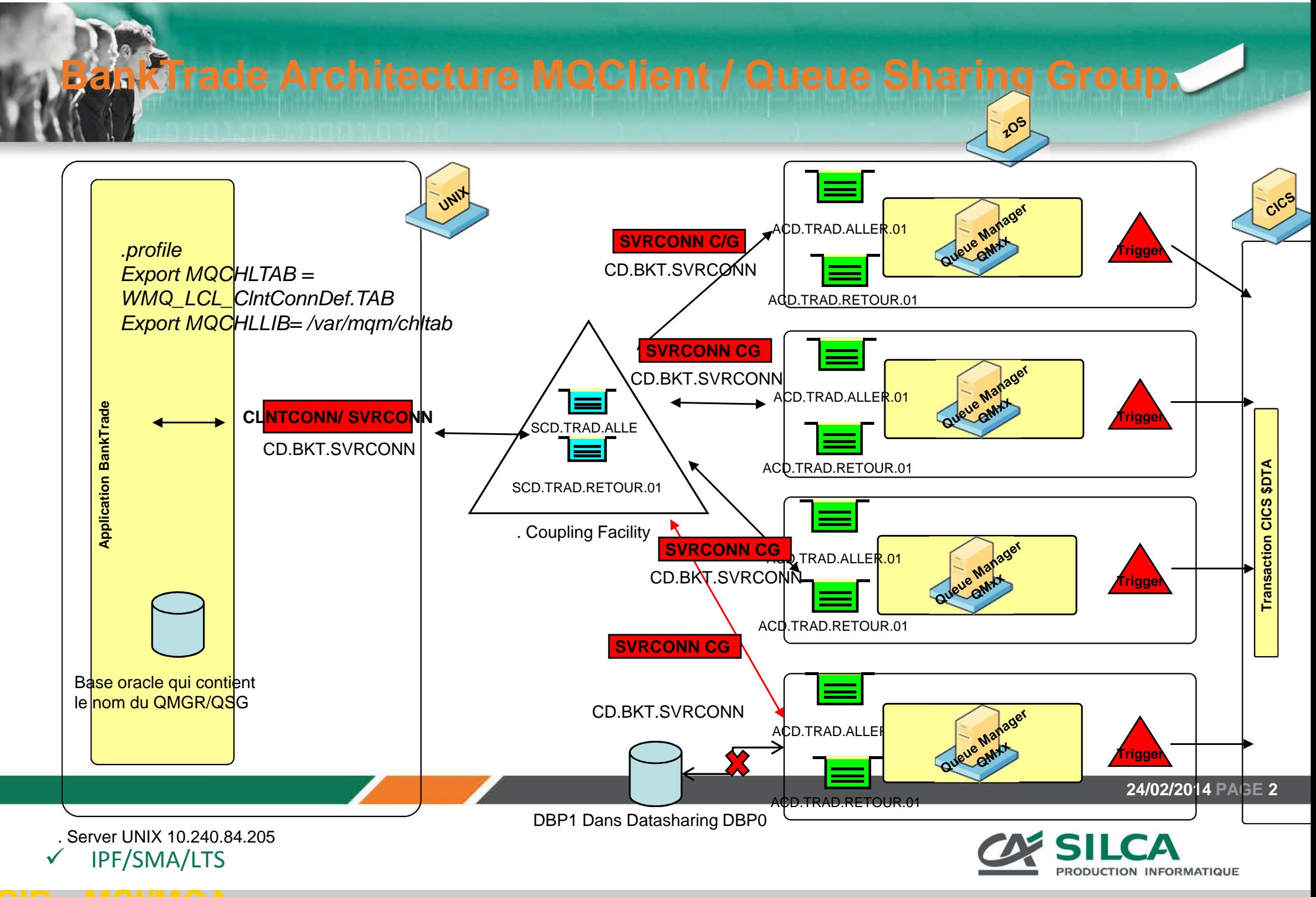

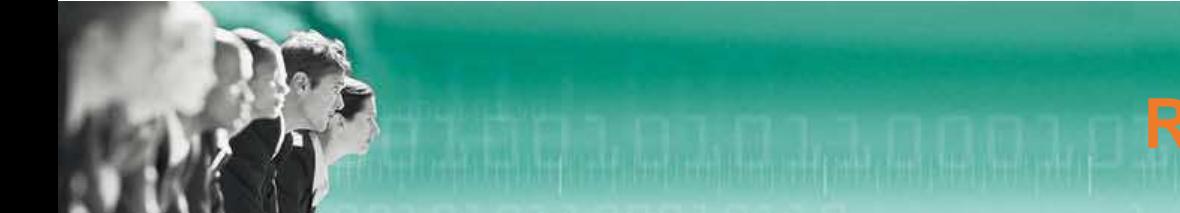

> For MQ clients (CLNTCONN / SVRCONN), if clients connect through the MQ listener type group<br>then we assed to DB2. This is not belatul at all because it does not maintain any information then we accede to DB2. This is not helpful at all because it does not maintain any information in DB2 for this type of channel.

- The best is to create a 3rd MQ listener type qmgr using a new generic/shard port . eg Listener1 local port types QMGR for non shared channels (rcvr) Listener2 harbor shared / generic kind GROUP for shared channels (rcvr) Listener3 harbor shared / generic types QMGR channels for customer

- $\blacktriangleright$ In the same way it is possible for MQ V7.0.1 to enable reconnection Automatic clients through a list of host / IP address in the definition of the parameter conname CLNTCONN ....
- > Delete and Define SVRCONN without Copy / Group Définition on each Lpar and listening on<br>Privete Pert Private Port

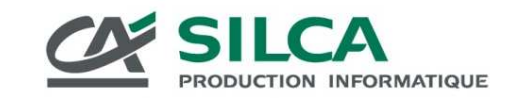

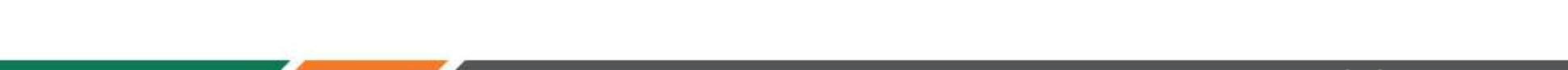

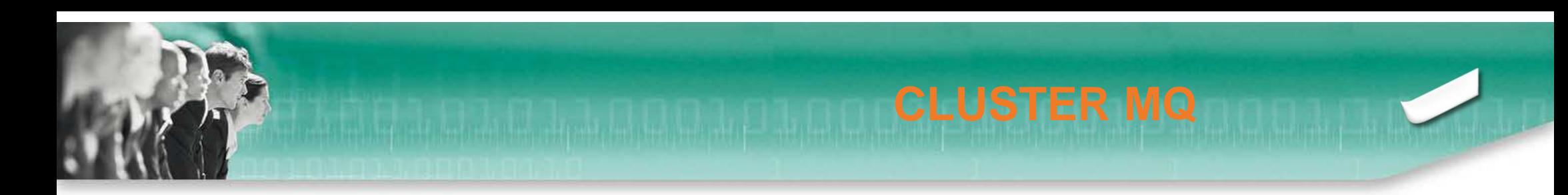

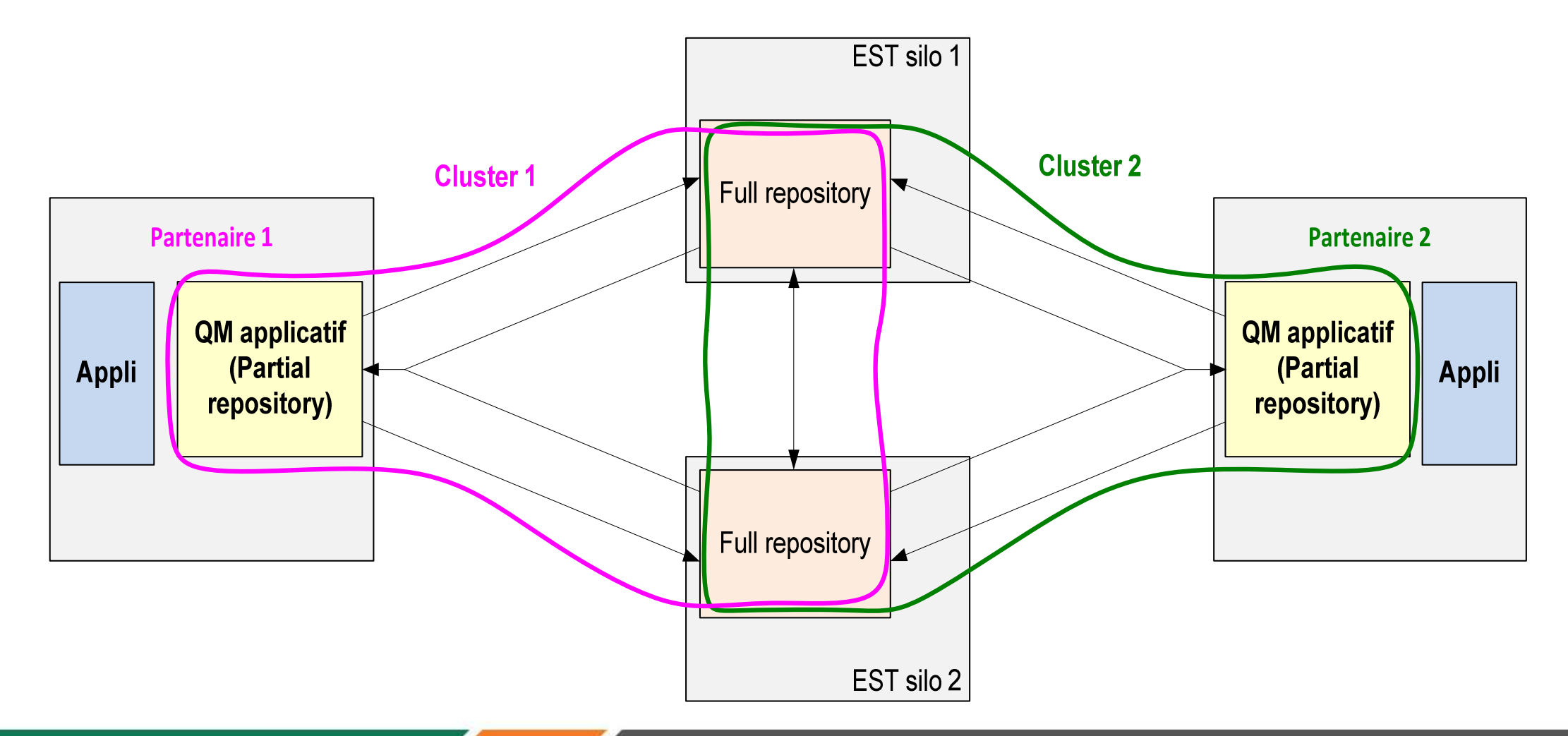

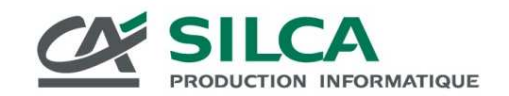

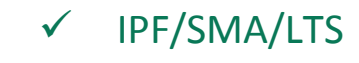

## PROBLEMATIQUES :

LOCALADDR : dans un environnement hétérogène. IBM propose une variable d'environnement, mais pas disponible sur Z/OS Autre solution : positionnement d'un hostname dans le fichier hosts : compliqué sur Z/OS.

Retour de COD :

 1. résolution du qmgr de retour (REPLYTOQMGR) : qmgr alias sur le full repository dans une namelist.

2. user du MD entrant inconnu sur la plateforme cibleUtilisation d'un exit de canal (ChadExit et MsgExit)

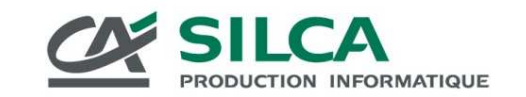

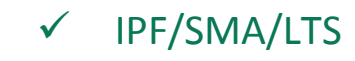

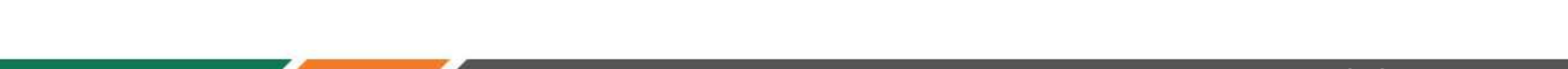